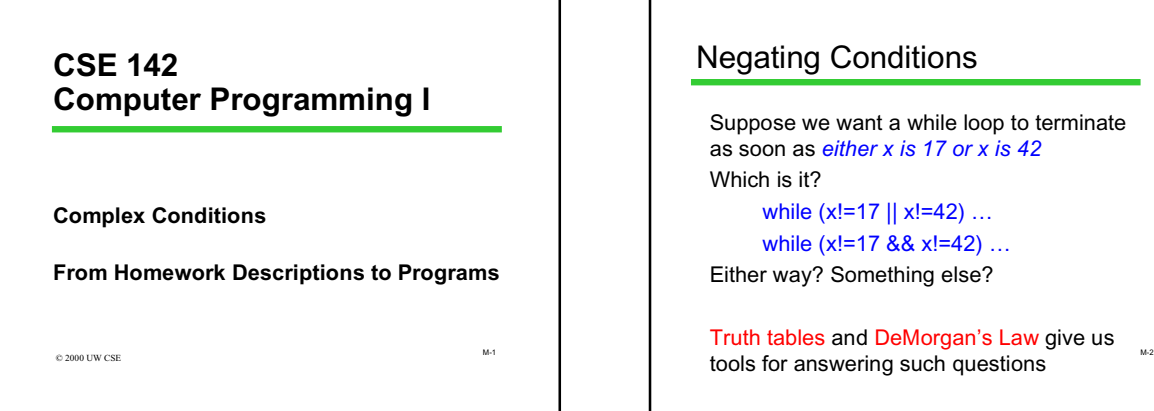

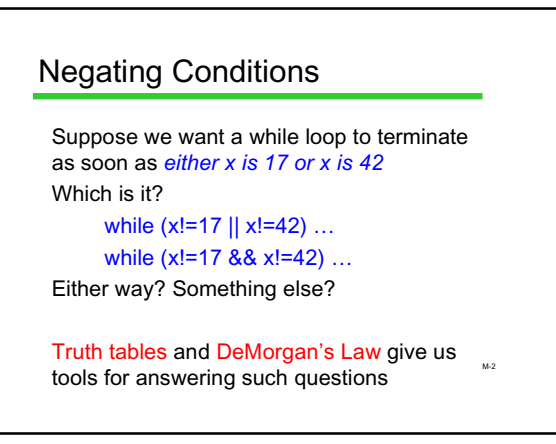

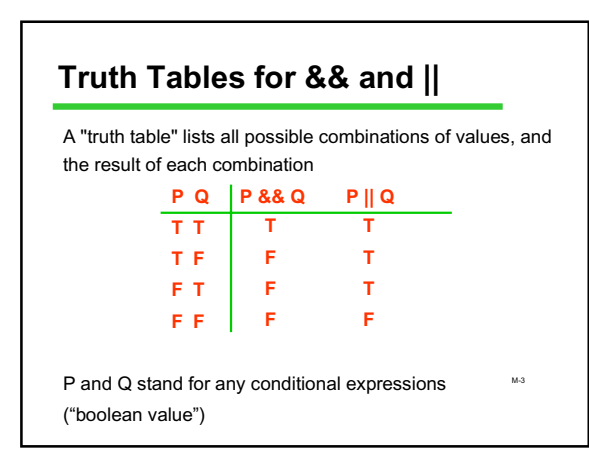

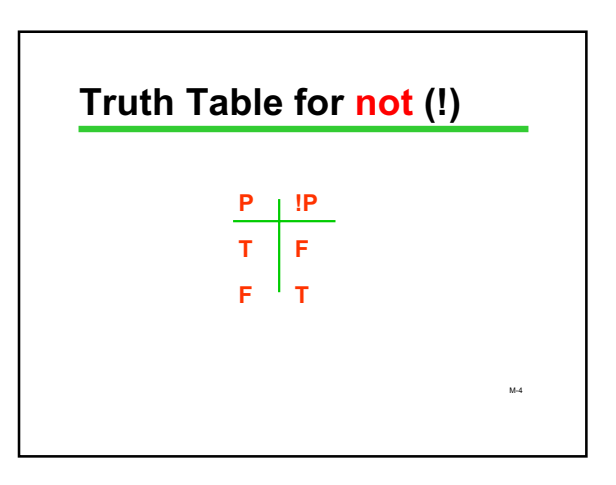

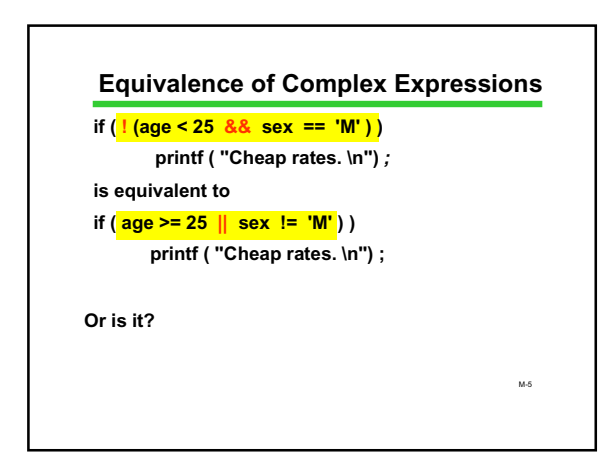

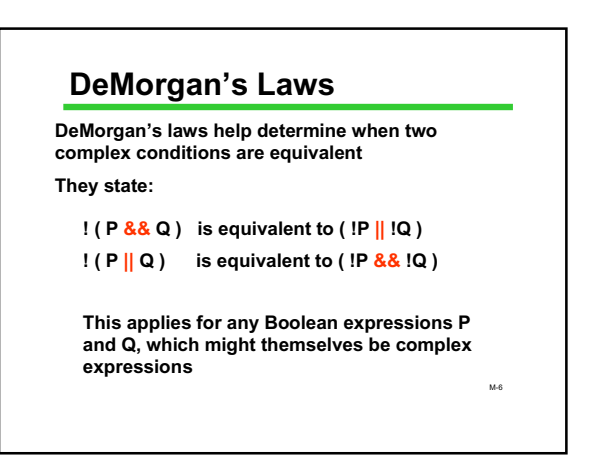

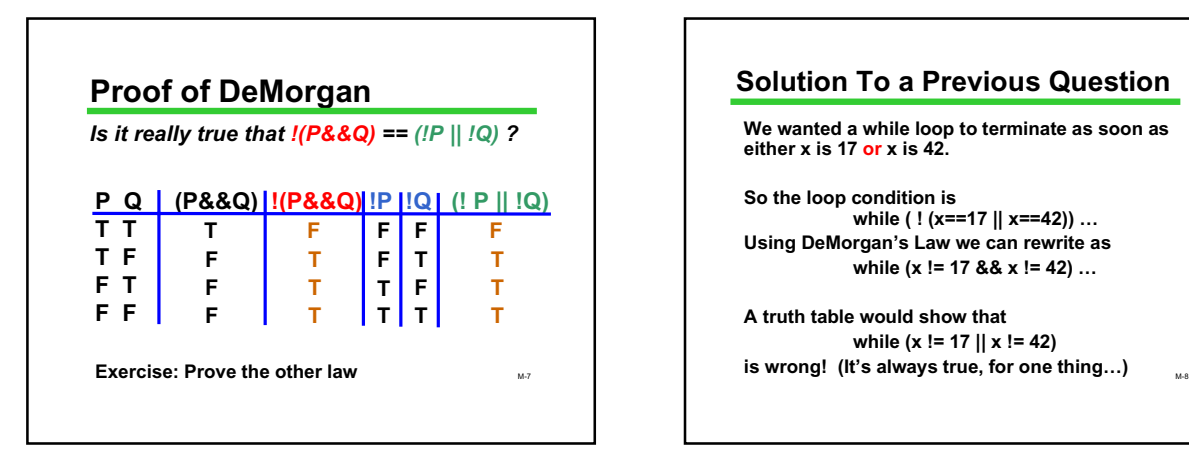

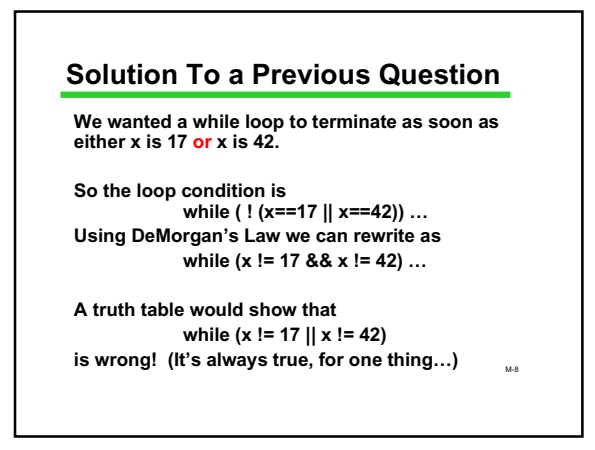

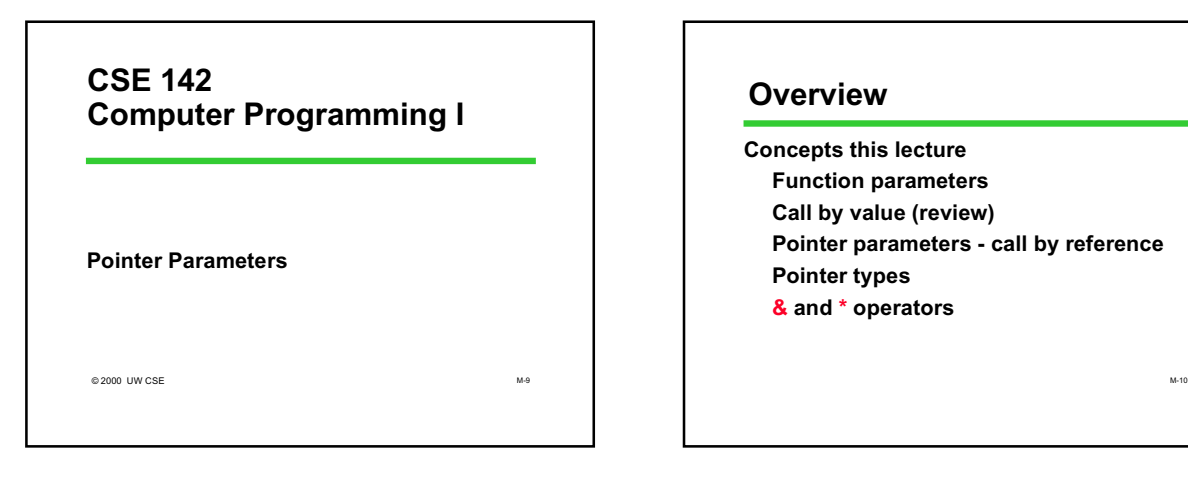

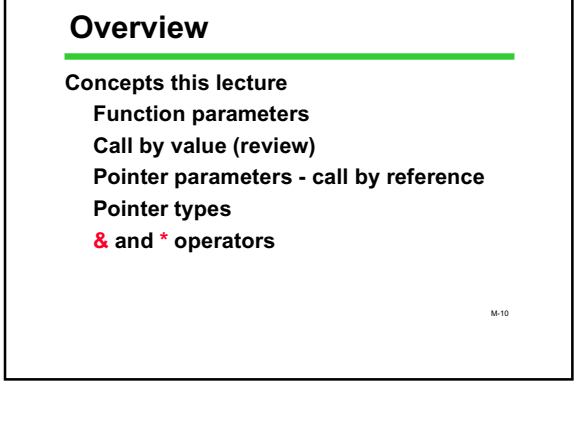

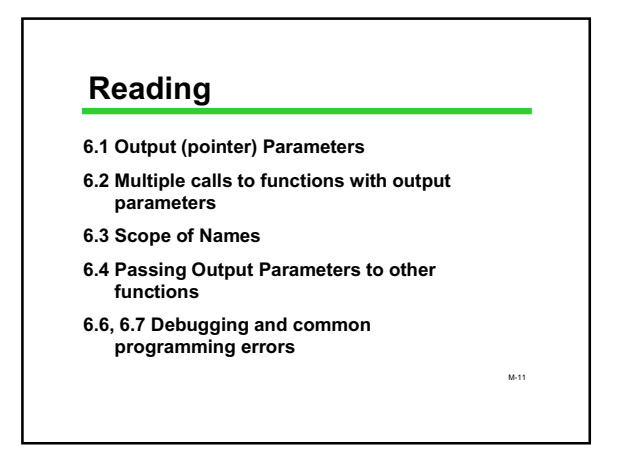

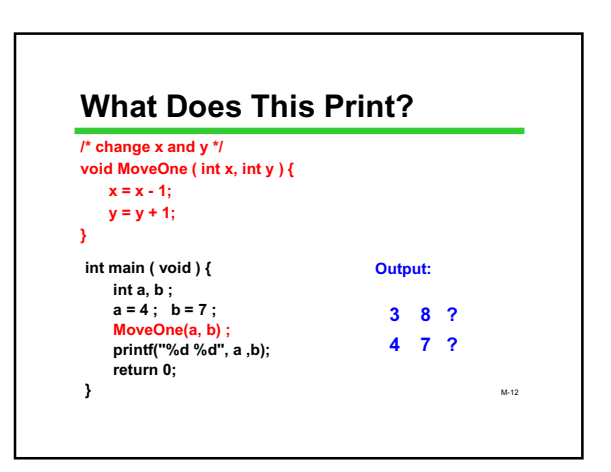

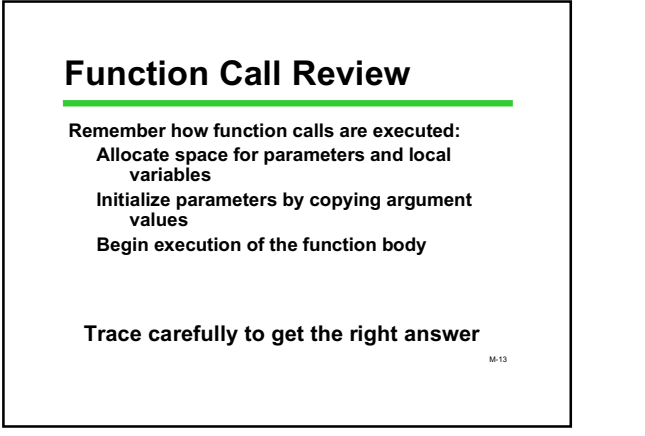

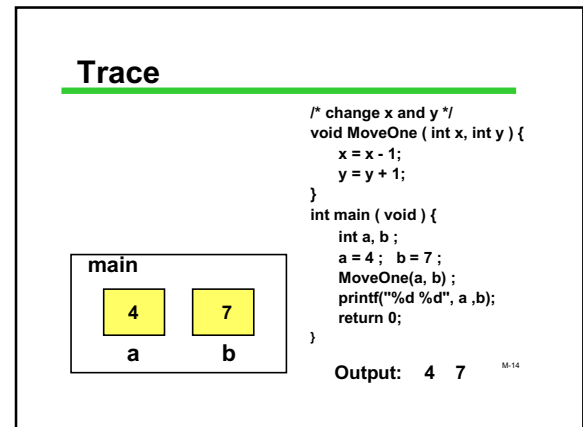

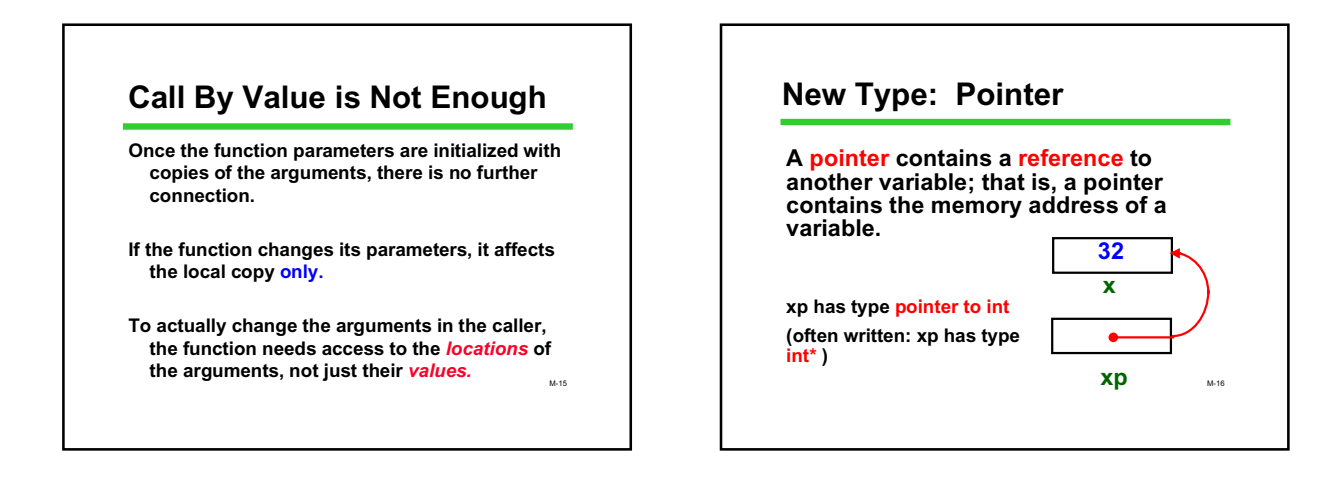

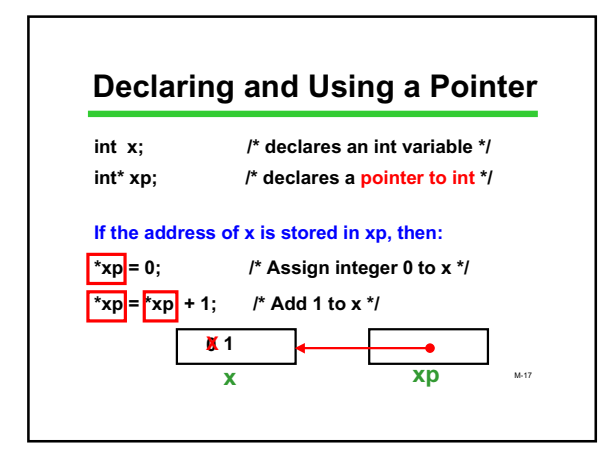

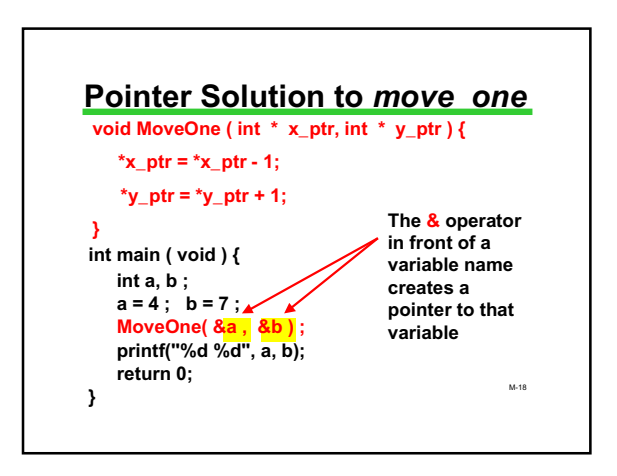

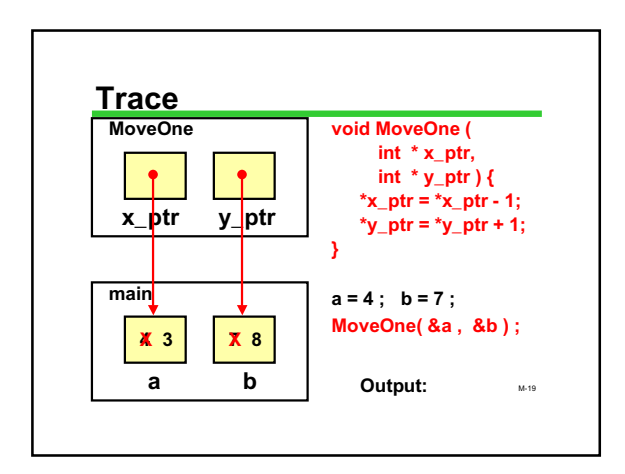

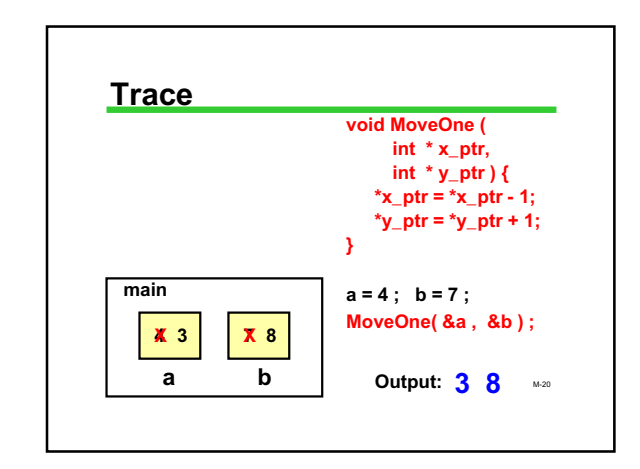

### **Aliases**

**\*x\_ptr and \*y\_ptr act like aliases for the variables a and b in the function call.**

**When you change \*x\_ptr and \*y\_ptr you are changing the values of the caller's variables.**

**To create these aliases you need to use &a, &b in the call.**

M-21

M-23

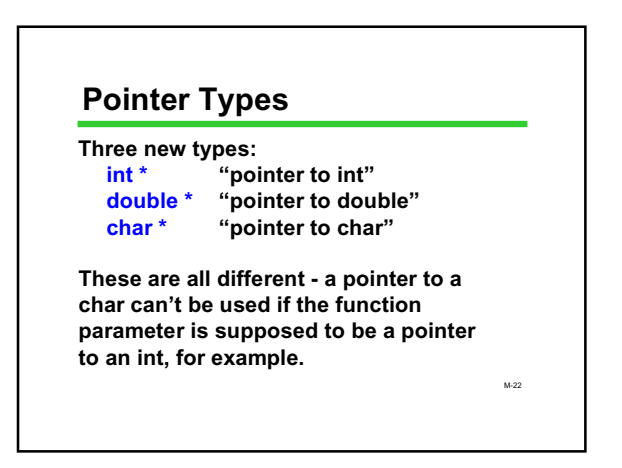

## **Pointer Operators**

**Two new (unary) operators: & "address of"**

- **& can be applied to any variable (or param) \* "location pointed to by"**
- **\* can be applied only to a pointer**

**Keep track of the types: if x has type double, &x has type "pointer to double" or "double \*"**

M-24 **Vocabulary Dereferencing or indirection: following a pointer to a memory location The book calls pointer parameters "output parameters": can be used to provide a value ("input") as usual, and/or store a changed value ("output") Don't confuse with printed output (printf)**

# **Why Use Pointers?**

**For parameters:**

**in functions that need to change their actual parameters (such as move\_one) in functions that need multiple "return" values (such as scanf)**

**These are the only uses in this course**

M-25 **In advanced programming, pointers are used to create** dynamic data structures.

#### *scanf* **Revisited**

**Now we can make sense out of the punctuation in** *scanf*

**int x,y,z;**

**scanf("%d %d %d", x, y, x+y); NO! scanf("%d %d", &x, &y); YES! Why?**

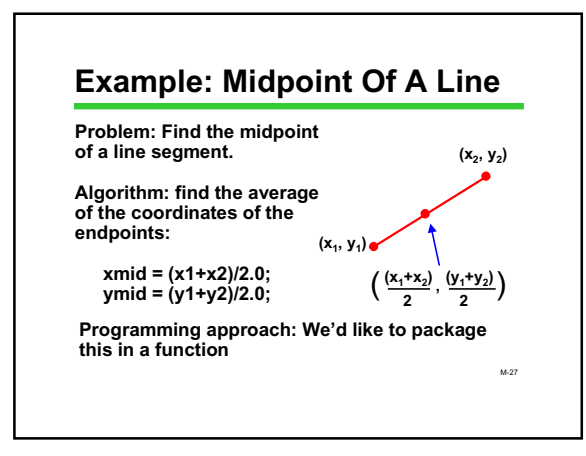

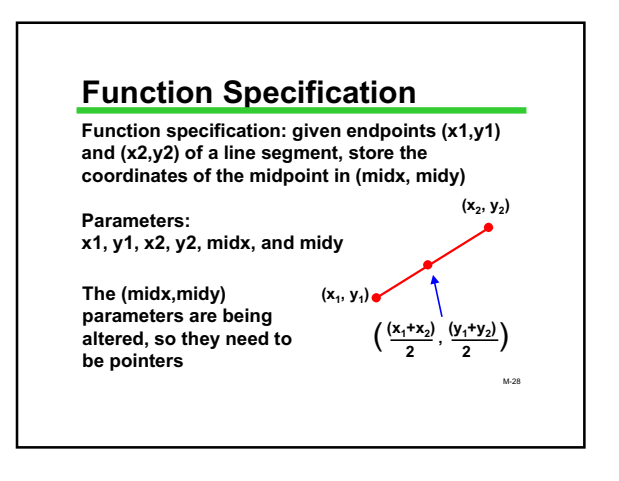

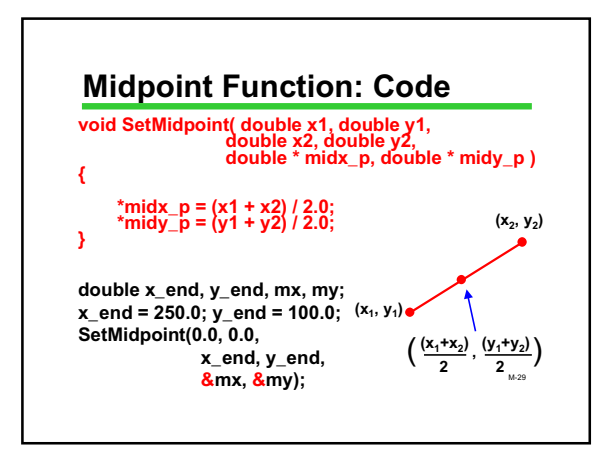

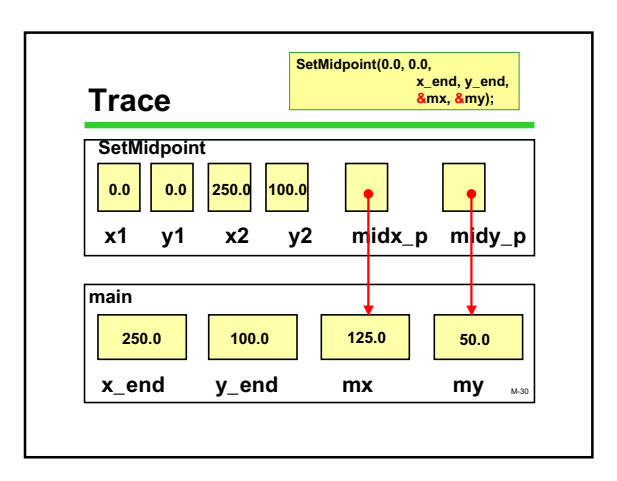

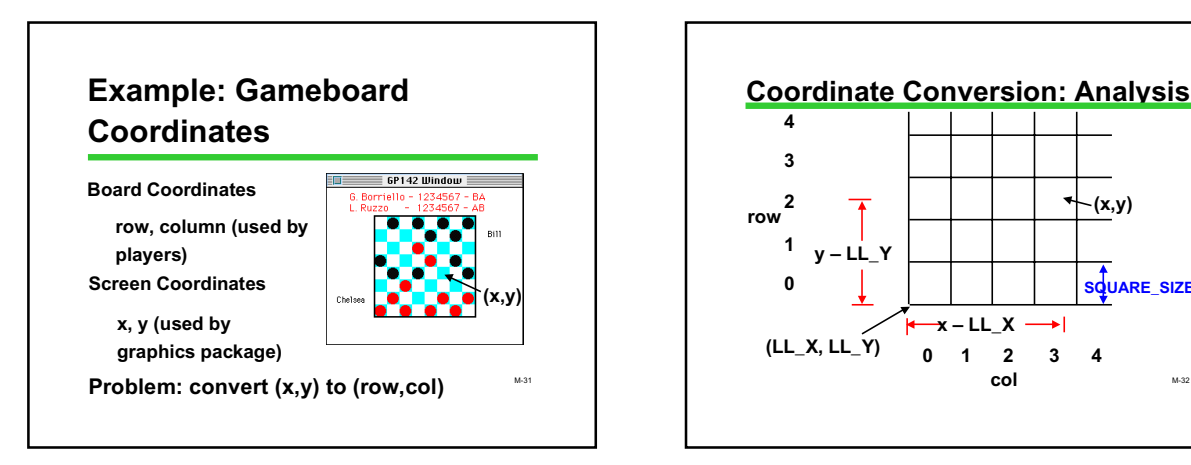

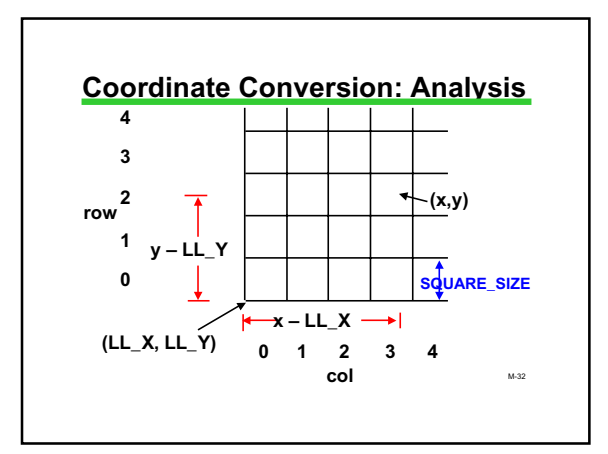

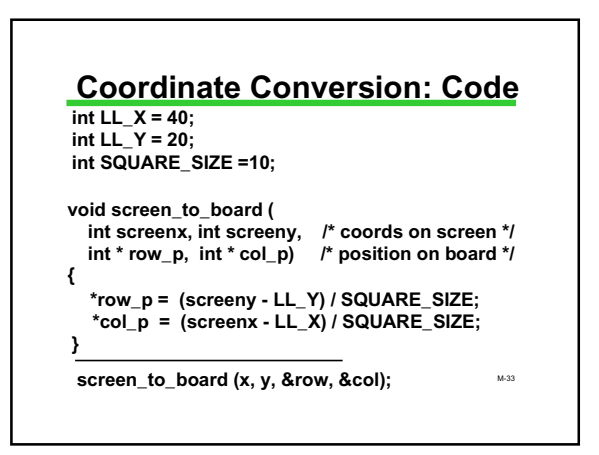

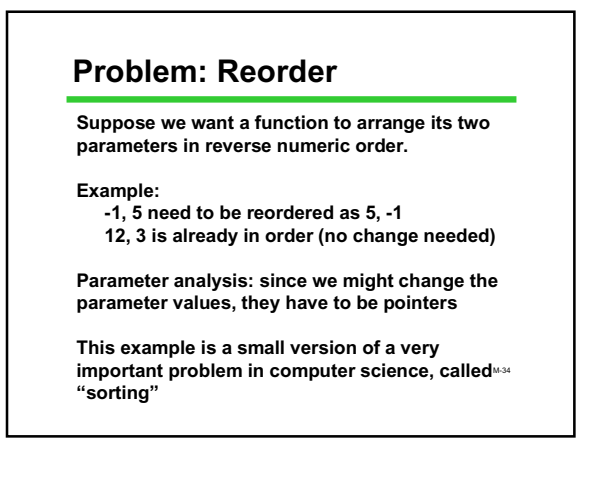

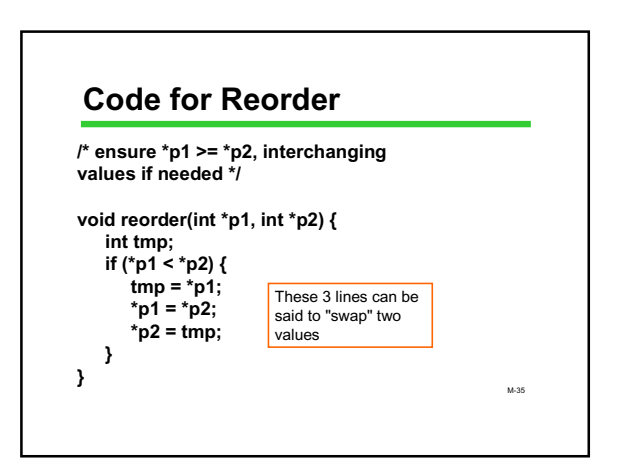

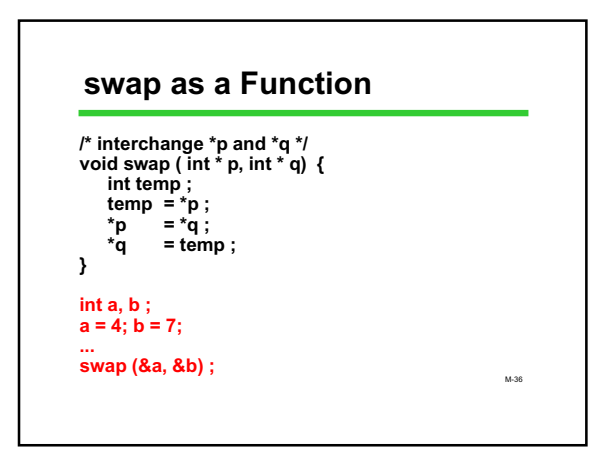

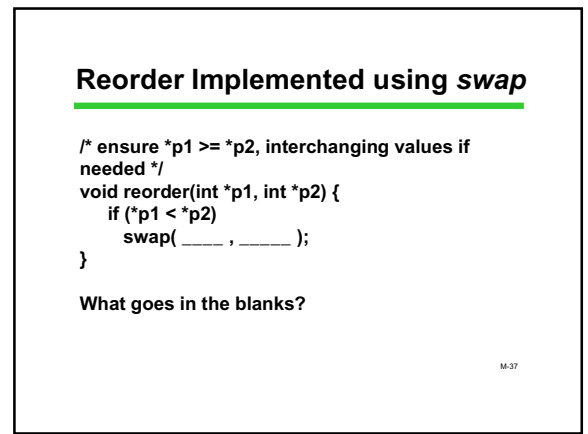

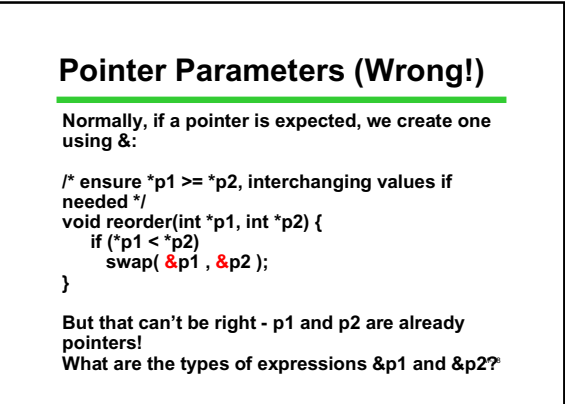

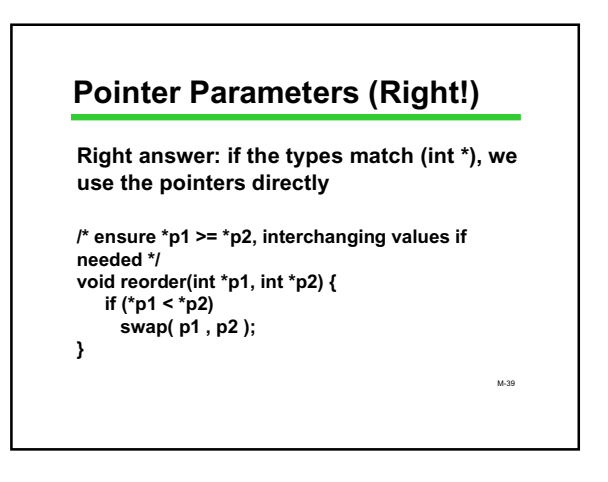

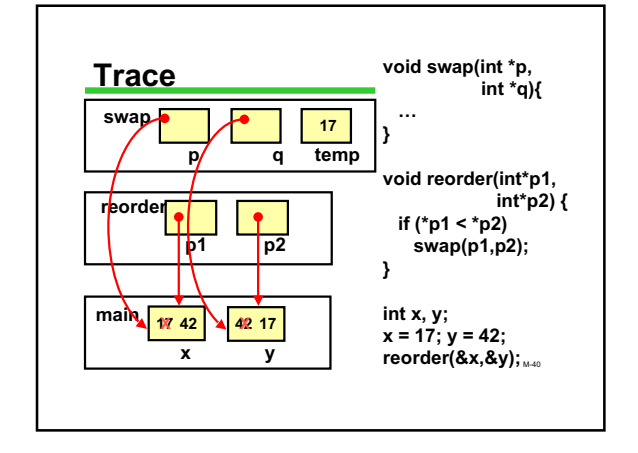

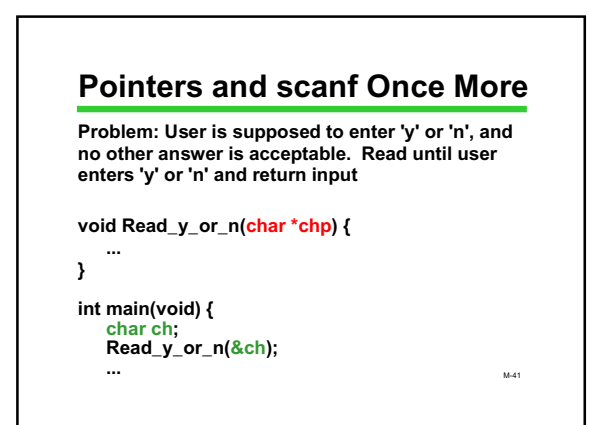

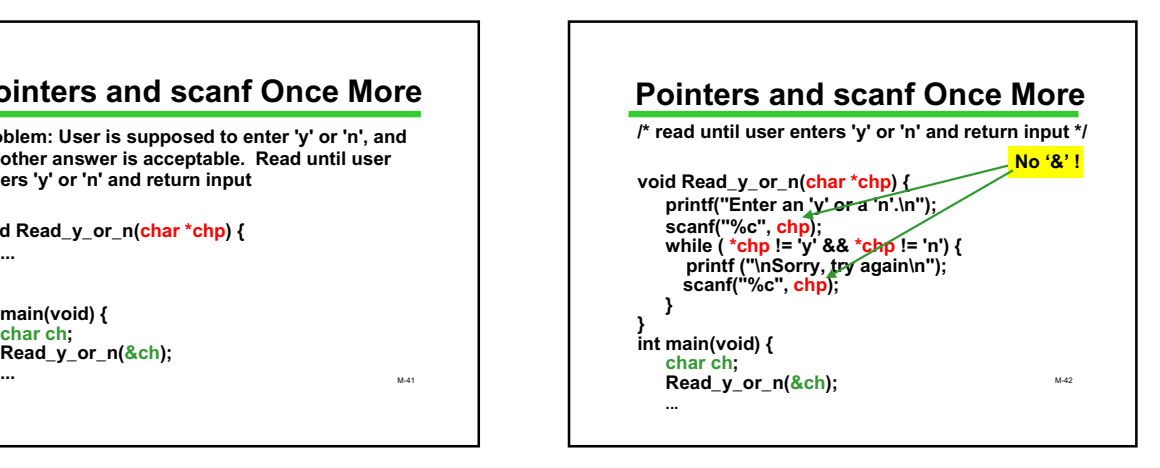

# **Wrapping Up**

**Pointers are needed when the parameter value may be changed**

**& creates a pointer \* dereferences the value pointed to**

**This completes the technical discussion of functions in C for this course**

**Learning how to design and use functions will be a continuing concern in the course**

M-43